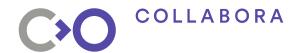

# Zink: OpenGL on Vulkan

Simplifying the future of the graphics stack?

**Erik Faye-Lund** 

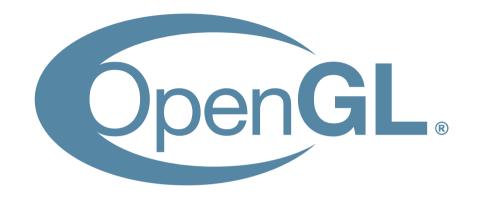

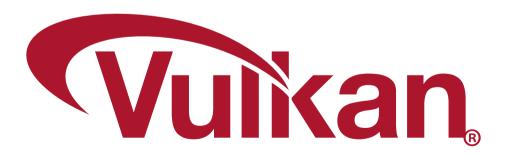

#### Why OpenGL on Vulkan

- OpenGL is a requirement for desktop
  - Some modern use-cases are outside of what OpenGL was designed for
- Vulkan is here to stay
  - Likely to be the leading "high-end" API going forward
- Requiring two implementations through all components of the stack is a massive support-burden
  - Can we reduce the requirement to one?

## **Existing solutions**

- GLOVE, ANGLE, VKGL
  - Only implements OpenGL ES 2/3 or GL Core 3.2
  - Adding Full OpenGL support is a big undertaking
    - Legacy GL and compatibility contexts
- GLO (G-Truc)
  - Vapourware
- Some other non-public solutions exist
  - Impossible to reason about those

#### Zink: Gallium to Vulkan

- Translates Gallium API calls to Vulkan
  - A very rough proof-of-concept exist
    - Can render glxgears, some of glmark2 and maybe some other basic things
    - Currently runs in lock-step with the CPU
- Written by me as a side-project in a couple of week
  - A result of some architectural issues with Virgil 3D
- Not in any way a proven idea
  - More work is needed, for sure.

## Challenges

- NIR → SPIR-V
- WSI
- Pipeline caching
- Transform feedback
- Image layout management

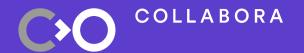

#### **Demo time!**

Get the code at:

https://gitlab.freedesktop.org/kusma/mesa/tree/zink

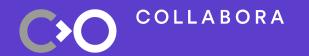

#### The future

- Lots of work to be done, most importantly:
  - Pipeline caching
  - Making the compiler less terrible
- There's a good chance we're going forward with this approach
  - After that, implementing more modern OpenGL features

### **Help wanted!**

## There's a lot of things to do, so please help out if you're interested!

- Interesting compiler work
  - "type system": Add support bool, int, int64, double types?
  - Conditional code and loops
  - More texturing instructions
- Improve the execution model
  - How do we deal with image barriers in an efficient way?
- Lots more that I can't fit here
- Patches welcome!

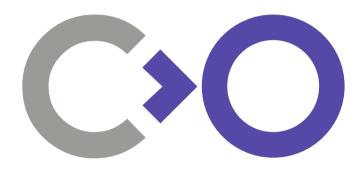

Thank you!